#### REST API Endpoints

US totals by date US totals by date [range](#page-1-0) All [States](#page-2-0) data by date One [state](#page-3-0) data by date One state (with [counties\)](#page-4-0) data by date range One state (without [counties\)](#page-5-0) data by date range One [county](#page-6-0) data by date One [county](#page-7-0) data by date range

### US totals by date

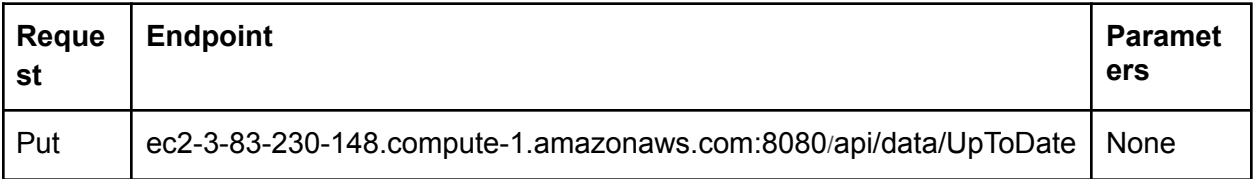

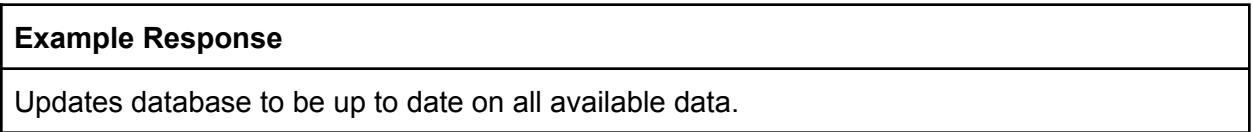

#### US totals by date

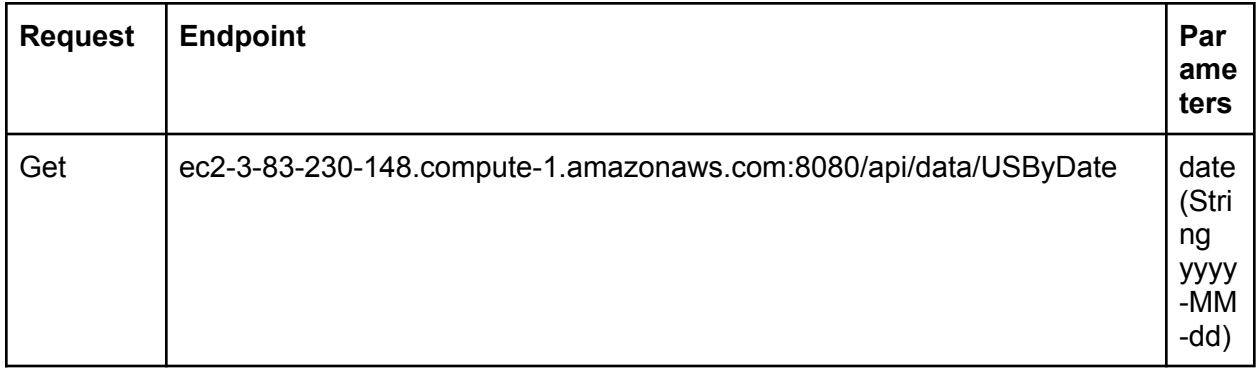

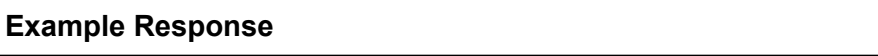

```
{
 "_id": {
  "$oid": "60527b8c193891657cf67c6f"
 },
 "date": "2021-01-01",
 "stats": [
  {
    "cases": 20053028,
    "deaths": 346301,
    "hospitalized": 0,
    "hospitalizedCur": 809,
    "hospitalizedCum": 0,
    "hospitalizedInc": 0,
    "newCases": 146483,
    "newDeaths": 1902
  }
]
}
```
### US totals by date range

<span id="page-1-0"></span>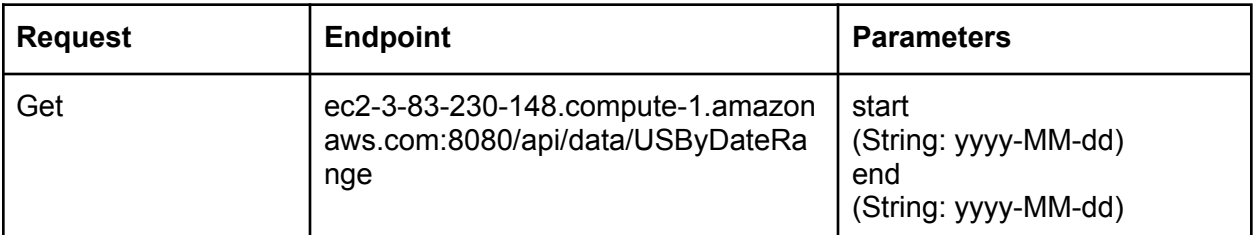

```
Example Response
[
 {
  "_id": {
    "$oid": "60527b8b193891657cf6702b"
   },
   "date": "2021-01-02",
  "stats": [
    {
     "cases": 20343526,
     "deaths": 348668,
     "hospitalized": 0,
     "hospitalizedCur": 810,
     "hospitalizedCum": 0,
     "hospitalizedInc": 0,
```

```
"newCases": 290498,
     "newDeaths": 2367
   }
  ]
 },
 {
  "_id": {
   "$oid": "60527b8c193891657cf67c6f"
   },
   "date": "2021-01-01",
  "stats": [
    {
     "cases": 20053028,
     "deaths": 346301,
     "hospitalized": 0,
     "hospitalizedCur": 809,
     "hospitalizedCum": 0,
     "hospitalizedInc": 0,
     "newCases": 146483,
     "newDeaths": 1902
   }
  ]
}
]
```
### All States data by date

<span id="page-2-0"></span>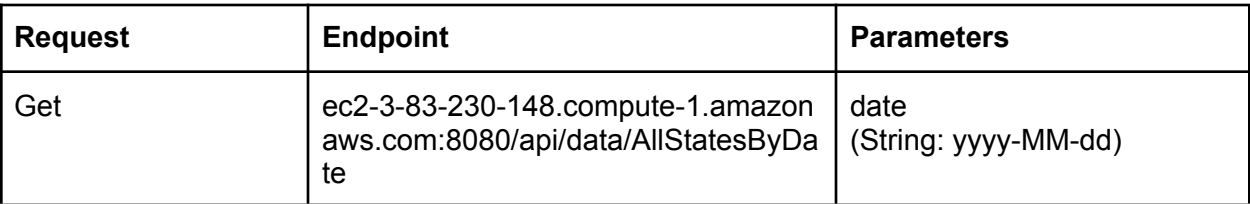

#### **Example Response**

```
{
 "_id": {
  "$oid": "60527b8c193891657cf67c6e"
 },
 "date": "2021-01-01",
"states": [
  {
   "id": "60527b8b193891657cf67055",
   "name": "Washington",
   "stats": [
    {
      "cases": 251585,
      "deaths": 3523,
      "hospitalized": 14748,
     "hospitalizedCur": 1138,
```
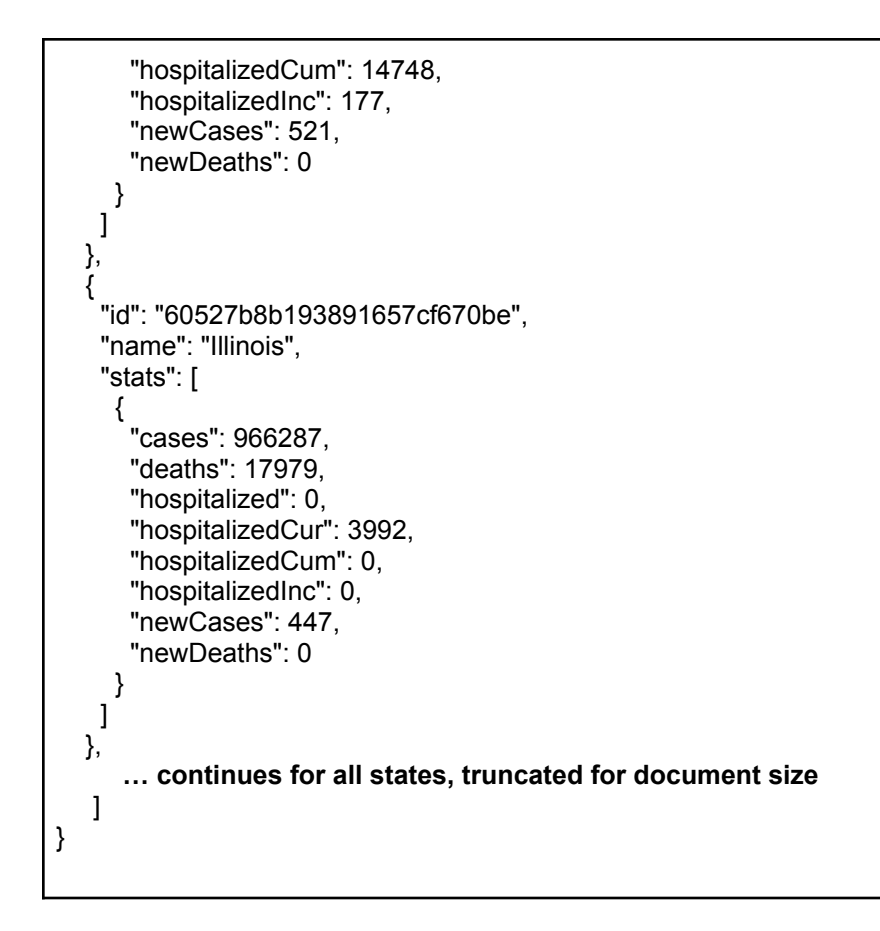

# One State data by date

<span id="page-3-0"></span>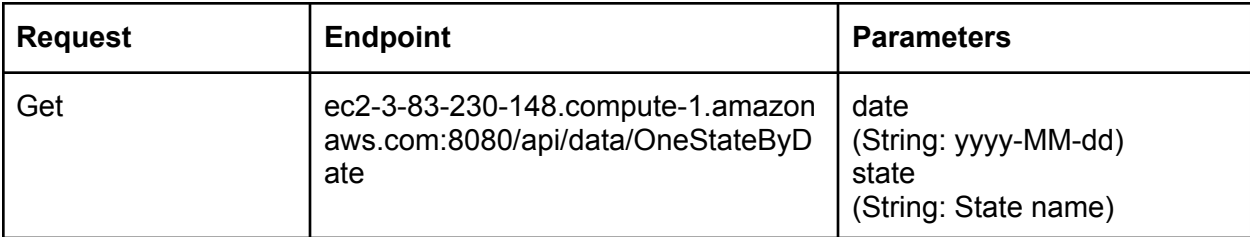

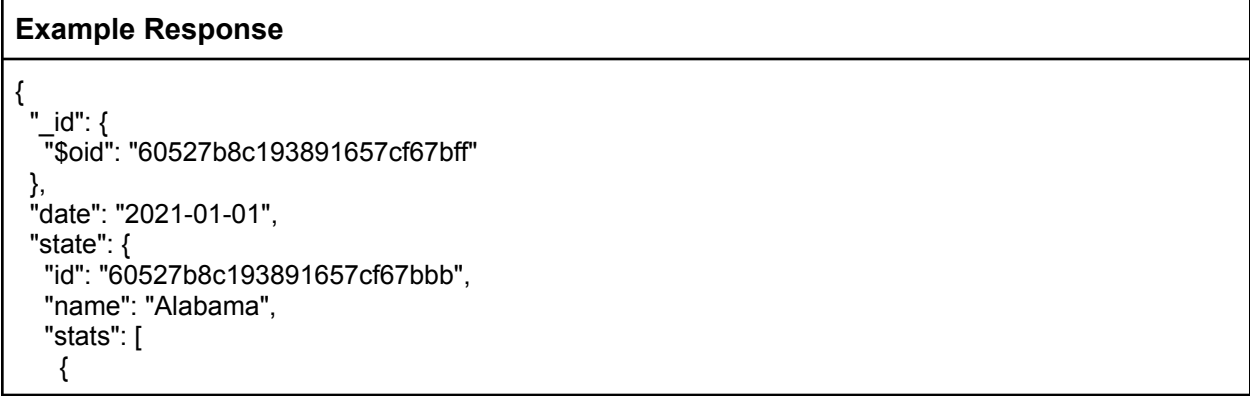

```
"cases": 365747,
  "deaths": 4872,
  "hospitalized": 34373,
  "hospitalizedCur": 2815,
  "hospitalizedCum": 34373,
  "hospitalizedInc": 189,
  "newCases": 4521,
  "newDeaths": 45
 }
],
"counties": [
 {
  "id": "60527b8c193891657cf67bbc",
  "name": "Calhoun",
  "stats": [
   {
     "cases": 9584,
     "deaths": 157,
     "hospitalized": 0,
     "hospitalizedCur": 0,
     "hospitalizedCum": 0,
     "hospitalizedInc": 0,
     "newCases": 90,
     "newDeaths": 1
   }
  ]
 },
 … continues for all counties, truncated for document size
```
## <span id="page-4-0"></span>State (with counties data) by date range

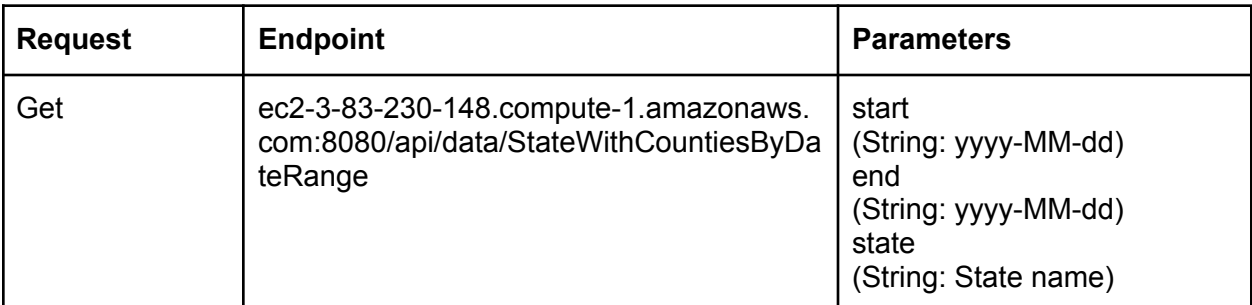

```
Example Response
\left[ \right]{
  "_id": {
   "$oid": "60527b8b193891657cf66fbb"
   },
   "date": "2021-01-02",
```

```
"state": {
"id": "60527b8b193891657cf66f77",
 "name": "Alabama",
 "stats": [
  {
    "cases": 369458,
   "deaths": 4872,
   "hospitalized": 34373,
   "hospitalizedCur": 2815,
   "hospitalizedCum": 34373,
   "hospitalizedInc": 0,
   "newCases": 3711,
   "newDeaths": 0
  }
 ],
 "counties": [
  {
    "id": "60527b8b193891657cf66f78",
   "name": "Calhoun",
   "stats": [
     {
      "cases": 9692,
      "deaths": 157,
      "hospitalized": 0,
      "hospitalizedCur": 0,
      "hospitalizedCum": 0,
      "hospitalizedInc": 0,
      "newCases": 108,
      "newDeaths": 0
    }
   ]
  } … continues with all counties and dates in range given, truncated for size
```
# <span id="page-5-0"></span>State (without counties data) by date range

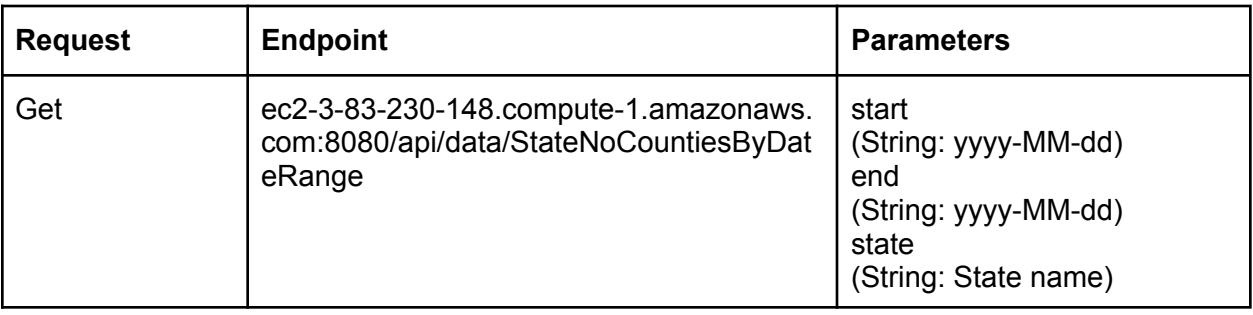

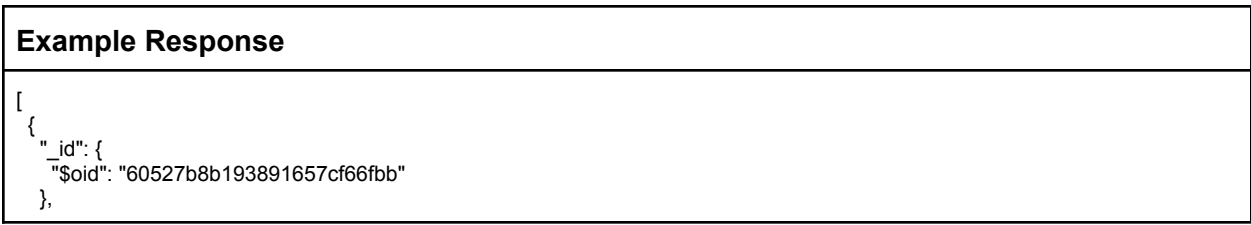

```
"date": "2021-01-02",
"state": {
  "id": "60527b8b193891657cf66f77",
  "name": "Alabama",
  "stats": [
   {
     "cases": 369458,
     "deaths": 4872,
     "hospitalized": 34373,
     "hospitalizedCur": 2815,
    "hospitalizedCum": 34373,
    "hospitalizedInc": 0,
    "newCases": 3711,
    "newDeaths": 0
   }
 ]
}
},
{
 "_id": {
 "$oid": "60527b8c193891657cf67bff"
 },
 "date": "2021-01-01",
 "state": {
  "id": "60527b8c193891657cf67bbb",
  "name": "Alabama",
  "stats": [
   {
     "cases": 365747,
    "deaths": 4872,
    "hospitalized": 34373,
    "hospitalizedCur": 2815,
    "hospitalizedCum": 34373,
    "hospitalizedInc": 189,
    "newCases": 4521,
    "newDeaths": 45
   }
 \, \, \,}
}
```
## One County data by date

<span id="page-6-0"></span>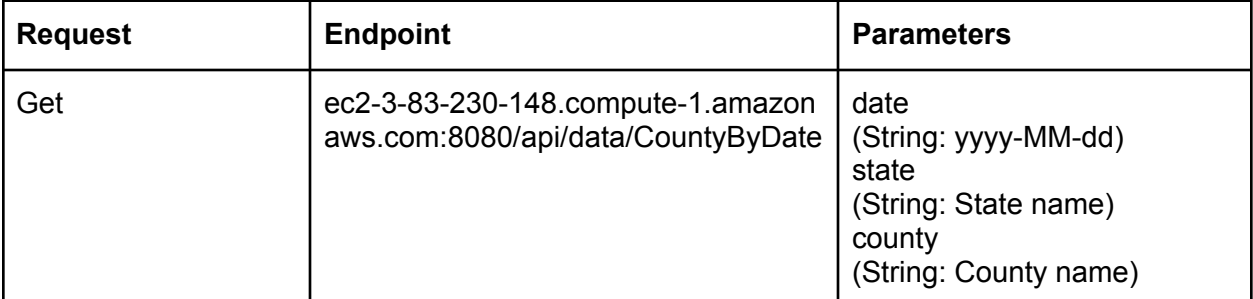

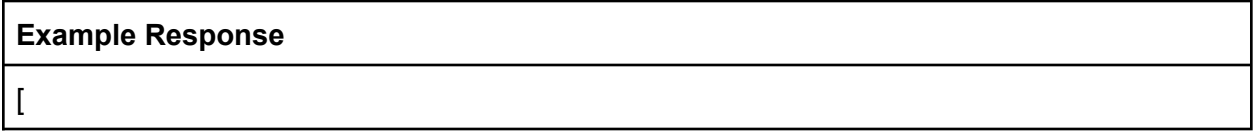

```
{
   "_id": {
   "$oid": "60527b8c193891657cf67bff"
   },
   "date": "2021-01-01",
  "state": {
   "counties": [
     {
      "id": "60527b8c193891657cf67bbc",
      "name": "Calhoun",
      "stats": [
       {
         "cases": 9584,
         "deaths": 157,
         "hospitalized": 0,
         "hospitalizedCur": 0,
         "hospitalizedCum": 0,
         "hospitalizedInc": 0,
         "newCases": 90,
         "newDeaths": 1
       }
      ]
     }
    ]
   }
 }
]
```
## One County data by date range

<span id="page-7-0"></span>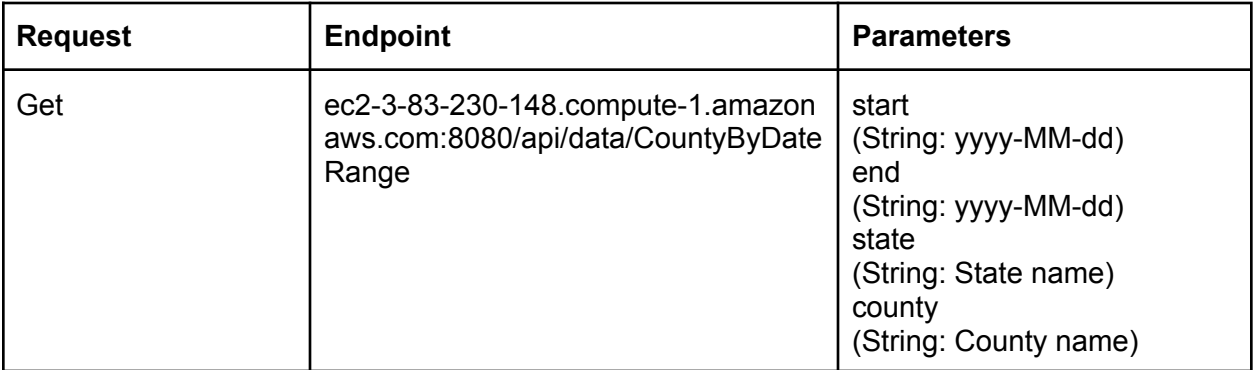

#### **Example Response**

```
[
 {
   "_id": {
   "$oid": "60527b8b193891657cf66fbb"
  },
  "date": "2021-01-02",
  "state": {
    "counties": [
     \mathcal{L}_{\mathcal{A}}"id": "60527b8b193891657cf66f78",
      "name": "Calhoun",
      "stats": [
        {
         "cases": 9692,
         "deaths": 157,
         "hospitalized": 0,
         "hospitalizedCur": 0,
         "hospitalizedCum": 0,
         "hospitalizedInc": 0,
         "newCases": 108,
         "newDeaths": 0
        }
      ]
     }
   ]
  }
 },
 {
   "_id": {
   "$oid": "60527b8c193891657cf67bff"
   },
   "date": "2021-01-01",
  "state": {
    "counties": [
     {
      "id": "60527b8c193891657cf67bbc",
      "name": "Calhoun",
      "stats": [
        {
         "cases": 9584,
         "deaths": 157,
         "hospitalized": 0,
         "hospitalizedCur": 0,
         "hospitalizedCum": 0,
         "hospitalizedInc": 0,
         "newCases": 90,
         "newDeaths": 1
       }
```
] } } ]

] }

# US Population

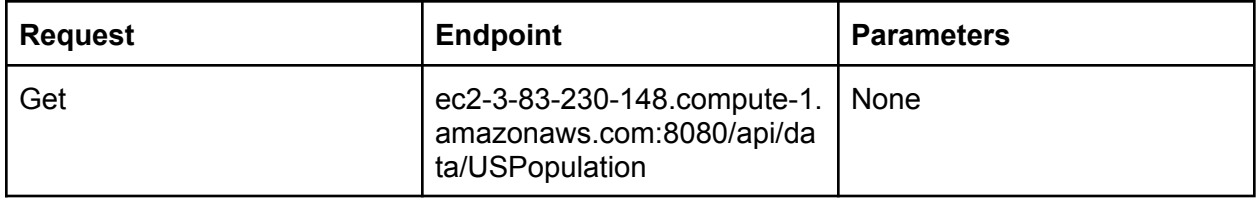

# All States Population

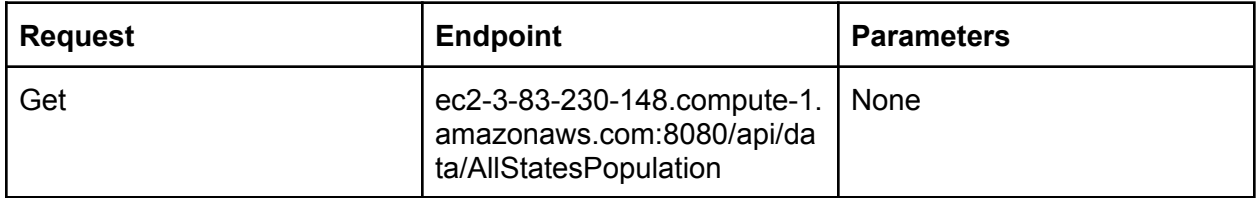

# One State Population

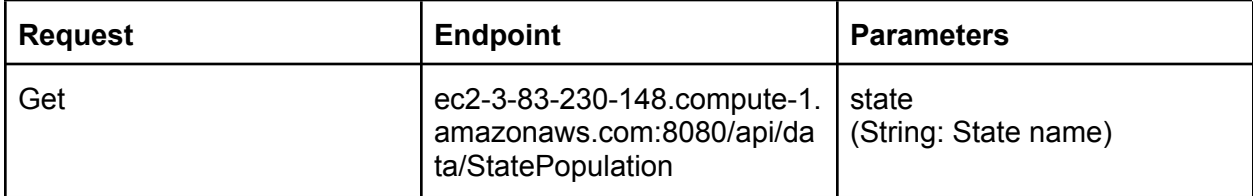